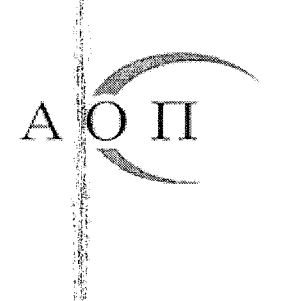

АГЕНЦИЯ ПО ОБШЕСТВЕНИ ПОРЪЧКИ 1000 София, ул. "Леге" 4 e-mail: aop@aop.bg интернет адрес: http://www.aop.bg

# **ОБЯВА**

за обществена поръчка на стойност по чл. 20, ал. 3 от ЗОП

Номер на обявата: 125/03.12.2019 г.

Възложител: МБАЛ - ХРИСТО БОТЕВ АД

Поделение (когато е приложимо):  $[\,\ldots\,]\,$ 

Партида в регистъра на обществените поръчки: 00399

Адрес: гр.Враца, бул."Втори юни" № 66

Лице за контакт (може и повече от едно лица): Йоана Цветанова Ценова

Телефон: +35992923039

E-mail: mbal vratza@abv.bg

Достъпът до документацията за поръчката е ограничен: [] Да [X] Не

Допълнителна информация може да бъде получена от:

[X] Горепосоченото/ите място/места за контакт

 $\Box$  Друг адрес: (моля, посочете друг адрес)

Приемане на документи и оферти по електронен път: [] Да [X] Не

Обект на поръчката:

П Строителство

[X] Доставки

[] Услуги

Предмет на поръчката: "Доставка, монтаж и пускане в експлоатация на устройство за непрекъсваемо токозахранване (UPS) за нуждите на "МБАЛ – Христо Ботев" АД"

Кратко описание: Доставка, монтаж и пускане в експлоатация на устройство за непрекъсваемо токозахранване (UPS) за нуждите на "МБАЛ - Христо Ботев" АД. Изпълнението на поръчката следва да бъде съобразено с Техническата спецификация, неразделна част от документацията за участие.

Място на извършване: "МНОГОПРОФИЛНА БОЛНИЦА ЗА АКТИВНО ЛЕЧЕНИЕ - ХРИСТО БОТЕВ<sup>#</sup>АД. гр. Враца, бул."Втори юни" № 66

Обща прогнозна стойност на поръчката (в лв., без ДДС): 41 650 лева без ДДС

Обособени позиции (когато е приложимо): [] Да [X] Не

Номер на обособената позиция: []

Наименование: [......]

#### Прогнозна стойност (в лв., без ДДС): [ ]

Забележка: Използвайте този раздел толкова пъти, колкото са обособените позиции.

#### Условия, на които трябва да отговарят участниците (когато е приложимо):

#### в т.ч.:

#### Изисквания за личното състояние:

Възложителят отстранява участник, за когото е налице някое от обстоятелствата по чл.54, ал.1 от 30П. Основанията по чл.54, ал.1, т.1, 2 и 7 се отнасят за лицата, които представляват участника. Когато участникът се представлява от повече от едно лице, декларацията за обстоятелствата по чл.54, ал.1, т.3-6 се подписва от лицето, което може самостоятелно да го представлява.

Когато кандидат или участник в процедурата е обединение от физически и/или юридически лица и за член на обединението е налице някое от основанията за отстраняване се прилага чл.57, ал.1 от ЗОП.

Кандидатите и участниците посочват в заявлението или офертата подизпълнителите и дела от поръчката, който ще им възложат, ако възнамеряват да използват такива. В този случай те трябва да представят доказателство за поетите от подизпълнителите задължения. Подизпълнителите трябва да отговарят на съответните критерии за подбор съобразно вида и дела от поръчката, който ще изпълняват, и за тях да не са налице основания за отстраняване от процедурата.

Кандидатите или участниците могат за конкретната поръчка да се позоват на капацитета на трети лица, независимо от правната връзка между тях, по отношение на критериите, свързани с икономическото и финансовото състояние, техническите и професионалните способности. По отношение на критериите, свързани с професионална компетентност и опит за изпълнение на поръчката, кандидатите или участниците могат да се позоват на капацитета на трети лица само ако тези лица ще участват в изпълнението на частта от поръчката, за която е необходим този капацитет. Когато кандидатът или участникът се позовава на капацитета на трети лица, той трябва да може да докаже, че ще разполага с техните ресурси, като представи документи за поетите от третите лица задължения. Третите лица трябва да отговарят на съответните критерии за подбор, за доказването на които кандидатът или участникът се позовава на техния капацитет и за тях да не са налице основанията за отстраняване от процедурата.

За участниците в процедурата не трябва да са налице обстоятелства по чл. 3, т.8 и чл. 4 от Закона за икономическите и финансовите отношения с дружествата, регистрирани в юрисдикции с преференциален данъчен режим, контролираните от тях лица и техните действителни собственици, обстоятелствата по чл.107, т. 4 от ЗОП и обстоятелствата по чл. 69 от Закона за противодействие на корупцията и за отнемане на незаконно придобитото имущество (ЗПКОНПИ).

Освен на основанията по чл. 54 възложителят отстранява:

1. кандидат или участник, който не отговаря на поставените критерии за подбор или не изпълни друго условие, посочено в обявлението за обществена поръчка, поканата за потвърждаване на интерес или в покана за участие в преговори, или в документацията;

2. участник, който е представил оферта, която не отговаря на:

а) предварително обявените условия за изпълнение на поръчката;

б) правила и изисквания, свързани с опазване на околната среда, социалното и трудовото право, приложими колективни споразумения и/или разпоредби на международното екологично, социално и трудово право, които са изброени в приложение № 10 от ЗОП;

3. участник, който не е представил в срок обосновката по чл. 72, ал. 1 или чиято оферта не е приета съгласно чл. 72, ал. 3 - 5;

4. кандидати или участници, които са свързани лица;

5. кандидат или участник, подал заявление за участие или оферта, които не отговарят на условията за представяне, включително за форма, начин и срок.

6. участник, за който са налице обстоятелства по чл. 3, т.8 и чл. 4 от Закона за икономическите и финансовите отношения с дружествата, регистрирани в юрисдикции с преференциален данъчен режим, контролираните от тях лица и техните действителни собственици;

7. участник, за който са налице обстоятелствата по чл.69 от Закона за противодействие на корупцията и за отнемане на незаконно придобитото имущество;

# Правоспособност за упражняване на професионална дейност: Не се поставят изисквания.

Икономическо и финансово състояние: Не се поставят изисквания.

#### Технически и професионални способности:

Участникът, през последните 3 (три) години, считано от датата на подаване на офертата, следва да е изпълнил най-малко една дейност с предмет и обем, идентичен или сходен с предмета и обема на поръчката. Под "предмет и обем, идентичен или сходен с предмета и обема на поръчката" следва да се разбират изпълнени дейности за доставка, монтаж и пускане (въвеждане) в експлоатация на устройство за непрекъсваемо електро захранване (UPS).

#### Доказване на посоченото изискване:

При подаване на офертата участниците декларират съответствието си с тези изисквани в образеца на декларацията по чл. 192, ал. 3 от ЗОП, чрез попълване на т. 1.

При сключване на договора, участникът, избран за изпълнител, следва да представи Списък на доставката(ите), които са идентични или сходни с предмета на обществената поръчка, изпълнени през последните 3 (три години), с посочване на стойностите, датите и получателите, считано от датата на подаване на офертата, или в зависимост от датата, на която участникът е започнал дейността си, заедно с документи, които доказват извършената доставка.

Информация относно запазени поръчки (когато е приложимо): [] Поръчката е запазена за специализирани предприятия или кооперации на хора с увреждания или за лица, чиято основна цел е социалното интегриране на хора с увреждания или на хора в неравностойно положение

[] Изпълнението на поръчката е ограничено в рамките на програми за създаване на защитени работни места

#### Критерий за възлагане:

П Оптимално съотношение качество/цена въз основа на:

[] Цена и качествени показатели

П Разходи и качествени показатели

[] Ниво на разходите

[X] Най-ниска цена

Показатели за оценка: (моля, повторете, колкото пъти е необходимо) Тежест: [ ]  $M$ <sub>Me</sub>:  $|$ ......

Срок за получаване на офертите: Час: 16:00 ч. Дата: 13.12.2019 г.

# Срок на валидност на офертите:

Час: 16:00 ч. Дата: 11.02.2020 г.

Дата и час на отваряне на офертите:

Час: 10:30 ч. Дата: 16.12.2019 г.

Място на отваряне на офертите: Заседателна зала на МБАЛ "Христо Ботев" АД, гр. Враца, находяща се в град Враца, бул. "Втори юни" № 66

### Информация относно средства от Европейския съюз:

Обществената поръчка е във връзка с проект и/или програма, финансиран/а със средства от

европейските фондове и програми: [] Да [X] Не Идентификация на проекта, когато е приложимо: [......]

Друга информация (когато е приложимо):

Срок за изпълнение на поръчката - 60 календарни дни, считано от датата на подписване на договора за обществена поръчка.

#### СЪДЪРЖАНИЕ НА ОФЕРТАТА

1. Опис на представените документи (по приложен образец);

2. Заявление за участие (по приложен образец);

3. Декларация за обстоятелствата по чл.54, ал.1, т.1, 2, и 7 от 3ОП. Декларацията се изготвя по приложения образец към настоящата документация.

4. Декларация за обстоятелствата по чл. 54, ал. 1, т. 3-6 от ЗОП. Декларацията се изготвя по приложения образец към настоящата документация.

5. Декларация за съгласие, за участие като подизпълнител. Декларацията се изготвя по приложения образец към настоящата документация.

6. Декларация по чл. 192, ал. 3 от 3ОП за съответствие с критериите за подбор по образец.

7. Декларация за отсъствие на обстоятелства по чл. 107, т. 4 по Закона за обществените поръчки. Декларацията се изготвя по приложения образец към настоящата документация.

8. Декларация по Закона за икономическите и финансовите отношения с дружествата, регистрирани в юрисдикции с преференциален данъчен режим, контролираните от тях лица и техните действителни собственици. Декларацията се изготвя по приложения образец към настоящата документация.

9. Декларация за липса на обстоятелствата по чл. 69 от Закона за противодействие на корупцията и за отнемане на незаконно придобитото имущество. Декларацията се изготвя по приложения образец към настоящата документация.

10. Техническо предложение, съдържащо предложение за изпълнение на поръчката в съответствие с Техническата спецификация, изготвено по приложен образец.

11. Документ за упълномощаване, когато лицето, което подава офертата, не е законният представител на участника.

12.Ценово предложение. Ценово предложение се изготвя съгласно приложения образец. Предлаганата цена е без ДДС, с включени всички разходи по изпълнение на поръчката. Ценовото предложение се поставя в отделен непрозрачен плик с надпис: «ПРЕДЛАГАНИ ЦЕНОВИ ПАРАМЕТРИ».

13. Декларация за конфиденциалност по чл.102 от ЗОП. Декларацията се изготвя по приложения образец към настоящата документация.

## ПРЕДСТАВЯНЕ НА ОФЕРТАТА

Офертата се представя в писмен вид на хартиен носител в запечатана непрозрачна опаковка, окомплектована с всички посочени документи. Върху опаковката се изписва наименованието на участника, адрес за кореспонденция, телефон, факс и електронен адрес. На опаковката следва да има надпис:

Оферта за възлагане на обществена поръчка чрез събиране на оферти с обява с предмет:

"Доставка, монтаж и пускане в експлоатация на устройство за непрекъсваемо токозахранване (UPS) за нуждите на "МБАЛ - Христо Ботев" АД" Офертата се представя лично от участника или от негов упълномощен представител, както и по куриер или по пощата с препоръчано писмо с обратна разписка, като офертата следва да е получена от възложителя най-късно в срока, определен в обявата.

Офертите трябва да бъдат представени и адресирани до "МНОГОПРОФИЛНА БОЛНИЦА ЗА АКТИВНО ЛЕЧЕНИЕ - ХРИСТО БОТЕВ" АД, на адрес: гр.Враца, бул. "Втори юни" № 66.

Дата на настоящата обява Дата: 03.12.2019 г.

VAILA BA AKTUN

Възложител Трите имена: (Под Длъжност: Изпълн

Керемедчиев РИСТО БОТЕВ АД

 $\overline{u^n}$  and  $\overline{u}$